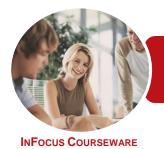

# ICTICT210 Operate Database Applications

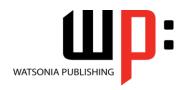

Microsoft Access 2013

Product Code: INF1191

ISBN: 978-1-925298-95-6

General Description The skills and knowledge acquired in ICTICT210 Operate Database Applications are sufficient to be able to operate database applications and create and develop simple relational databases using pre-existing data. It applies to individuals who provide administrative support working under direct supervision or with limited responsibility within a wide range of industry occupations.

Learning Outcomes At the completion of this course you should be able to:

- understand how Access is used and how to navigate around it
- design a simple database
- create a simple database
- modify the structure of an existing table
- add records to a new table
- add transactional records to a lookup database
- work with the records in a database table
- format the data in a table
- sort and filter records in a table
- create simple and effective queries
- create meaningful reports from tables
- create and use forms
- modify and adapt an existing form according to specific needs

Prerequisites

ICTICT210 Operate Database Applications assumes some knowledge of Microsoft Access 2013, as well as a general understanding of personal computers and the Windows operating system environment.

Topic Sheets

123 topics

Methodology

The InFocus series of publications have been written with one topic per page. Topic sheets either contain relevant reference information, or detailed step-by-step instructions designed on a real-world case study scenario. Publications can be used for instructor-led training, self-paced learning, or a combination of the two.

Formats Available A4 Black and White, A5 Black and White (quantity order only), A5 Full Colour (quantity order only), Electronic Licence

Companion Products There are a number of complementary titles in the same series as this publication. Information about other relevant publications can be found on our website at **www.watsoniapublishing.com**.

This information sheet was produced on Friday, May 01, 2015 and was accurate at the time of printing. Watsonia Publishing reserves its right to alter the content of the above courseware without notice.

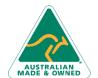

47 Greenaway Street Bulleen VIC 3105 Australia ABN 64 060 335 748 Phone: (+61) 3 9851 4000 Fax: (+61) 3 9851 4001 info@watsoniapublishing.com www.watsoniapublishing.com Product Information

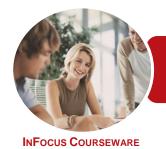

# ICTICT210 Operate Database Applications

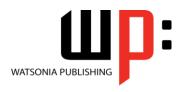

Microsoft Access 2013

Product Code: INF1191

ISBN: 978-1-925298-95-6

#### Contents

#### **Getting to Know Access 2013**

Understanding Microsoft Access 2013

Starting Access From the Desktop Understanding the Start Screen Creating a New Blank Database Understanding the Backstage View Opening an Existing Database File Understanding the Access 2013 Screen

Screen
Using the Ribbon
Working With the Navigation Pane
Working With a Table
Working With Other Database
Objects
Closing a Database File

#### **Designing a Simple Database**

Exiting From Access 2013

Understanding How Access Stores
Data
Understanding Access 2013 Data
Types
Scoping Your New Database
Identifying Table Problems
Refining Table Structures
Finalising the Design

## **Creating a Simple Database**

Creating a New Database File Creating the Lookup Table Defining the Primary Key Saving and Closing a Table Creating the Transaction Table Understanding Lookup Table Relationships Connecting to a Lookup Table Viewing Table Relationships

#### **Modifying Table Structures**

Opening an Existing Table
Adding Fields to an Existing Table
Understanding Field Properties
Changing Field Size
Changing Field Names
Changing Decimal Places
Changing Date Formats
Indexing Fields
Deleting Fields From a Table

Copying a Table Within a Database Deleting a Table From a Database File

#### **Adding Records to a Table**

Typing Records in a Table
Adding Records Using a Form
Saving a Form Layout for Reuse
Adding Records Using an Existing
Form
Assignment Adding Records
Importing From Microsoft Excel

#### **Adding Transactional Records**

Typing Transactional Records
Adding Transactional Records Using a
Form
Assignment Adding Transactional
Records
Adding Records Using a
Subdatasheet
Removing a Subdatasheet
Inserting a Subdatasheet

#### **Working With Records**

Table Navigation
Navigating to a Specific Record
Editing a Record
Deleting Record Data
Undoing a Change
Deleting a Record
Deleting Several Records
Searching in a Table
Searching in a Field
Finding and Replacing
Printing Records From a Table
Compacting a Database

## **Formatting Tables**

Changing Column Widths
Formatting Cells in a Table
Changing Fonts
Moving Columns in a Table
Freezing Columns in a Table
Hiding Columns in a Table
Unhiding Columns

#### **Sorting and Filtering**

Simple Sorting Sorting on Several Fields Simple Filtering Working With Filters Filtering Between Dates

#### **Creating Queries**

Understanding Queries
Creating a Query Design
Working With a Query
Changing a Query Design
Applying Record Criteria
Clearing Selection Criteria
Saving a Query
Running Queries From the
Navigation Pane
Deleting a Query
Assignment Creating Queries

#### **Creating and Using Reports**

Understanding Reporting in Access Creating a Basic Report Working With Existing Reports Previewing and Printing a Report Changing the Report Layout Modifying the Report Content Using the Report Wizard Creating a Grouped Report Creating a Statistical Report Working With Grouped Reports

### **Creating and Using Forms**

Understanding Forms
Creating a Basic Form
Creating a Split Form
Binding a Form to a Query
Using the Form Wizard
Working With Existing Forms
Editing Records in a Form
Deleting Records Through a Form
Deleting an Unwanted Form

#### **Modifying Forms**

Understanding Form Design and Layout Switching Between Form Views Selecting Form Objects Working With a Control Stack Changing Control Widths Moving Controls on a Form Aligning Controls

Product Information

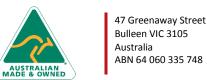

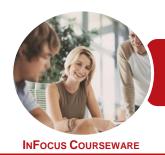

# ICTICT210 Operate Database Applications

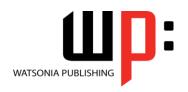

Microsoft Access 2013

Product Code: INF1191

ISBN: 978-1-925298-95-6

## **Unit Mapping**

This unit describes the skills and knowledge required to operate database applications and create and develop simple relational databases using pre-existing data.

|     | Performance Criteria                                             | Location                                            |
|-----|------------------------------------------------------------------|-----------------------------------------------------|
| 1   | Create database                                                  |                                                     |
| 1.1 | Open a database application and design a two-table, simple       | Chapter 2: Designing a Simple Database              |
|     | relational database incorporating basic design principles        |                                                     |
| 1.2 | Develop a table with fields and attributes according to database | Chapter 3: Creating a Simple Database               |
|     | usage, as well as user requirements                              |                                                     |
| 1.3 | Create a primary key and establish an index for each table       | Chapter 3: Creating a Simple Database, Chapter 4:   |
|     |                                                                  | Modifying Table Structures                          |
| 1.4 | Modify table layout and field attributes as required             | Chapter 4: Modifying Table Structures               |
| 1.5 | Create a relationship between the two tables                     | Chapter 3: Creating a Simple Database               |
| 1.6 | Add and modify data in a table according to information          | Chapter 5: Adding Records to a Table, Chapter 6:    |
|     | requirements                                                     | Adding Transactional Records, Chapter 7: Working    |
|     |                                                                  | With Records                                        |
| 1.7 | Add and delete records as required                               | Chapter 5: Adding Records to a Table, Chapter 6:    |
|     |                                                                  | Adding Transactional Records, Chapter 7: Working    |
|     |                                                                  | With Records                                        |
| 1.8 | Save and close down database to storage area                     | Chapter 2: Designing a Simple Database, Chapter 3:  |
|     |                                                                  | Creating a Simple Database                          |
| 2   | Customise basic settings                                         |                                                     |
| 2.1 | Adjust page layout to meet user requirements                     | Chapter 11: Creating and Using Reports              |
| 2.2 | Open and view different toolbars                                 | Chapter 2: Designing a Simple Database              |
| 2.3 | Format font as appropriate for the purpose of the database       | Chapter 8: Formatting Tables                        |
|     | entries                                                          |                                                     |
| 3   | Create reports                                                   |                                                     |
| 3.1 | Design reports to present data in a logical sequence             | Chapter 11: Creating and Using Reports              |
| 3.2 | Modify reports to include or exclude additional requirements     | Chapter 11: Creating and Using Reports              |
| 3.3 | Distribute reports to appropriate person in a suitable format    | Chapter 11: Creating and Using Reports              |
| 4   | Create forms                                                     |                                                     |
| 4.1 | Use a wizard to create a simple form                             | Chapter 12: Creating and Using Forms                |
| 4.2 | Open existing database and modify records through a simple       | Chapter 12: Creating and Using Forms                |
|     | form                                                             |                                                     |
| 4.3 | Rearrange objects within the form to accommodate information     | Chapter 13: Modifying Forms                         |
|     | requirements                                                     |                                                     |
| 5   | Retrieve information                                             |                                                     |
| 5.1 | Access existing database and locate required records             | Chapter 7: Working With Records, Chapter 9: Sorting |
|     |                                                                  | and Filtering, Chapter 10: Creating Queries         |
| 5.2 | Create simple query and retrieve required information            | Chapter 10: Creating Queries                        |
| 5.3 | Develop query with multiple criteria and retrieve required       | Chapter 10: Creating Queries                        |
|     | information                                                      |                                                     |
| 5.4 | Select data and display appropriately                            | Chapter 7: Working With Records, Chapter 9: Sorting |
|     |                                                                  | and Filtering, Chapter 10: Creating Queries         |

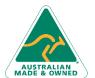

**Product Information**